# **VR CARDBOARD ADVANCED**

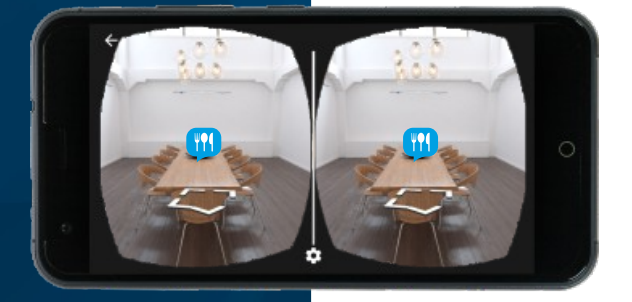

 $\overline{\bullet, \bullet}$ 

 $\rightarrow$ 

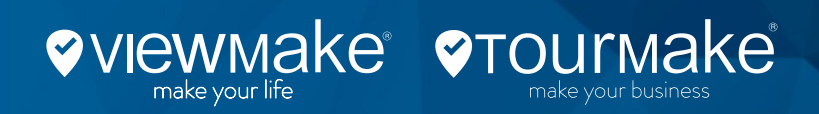

## **WILLKOMMEN IN EINER NEUEN WELT**  WILLKOMMEN IN DER VIRTUELLEN REALITÄT VON TOURMAKE 3.0

 $\left\langle \right\rangle$ 

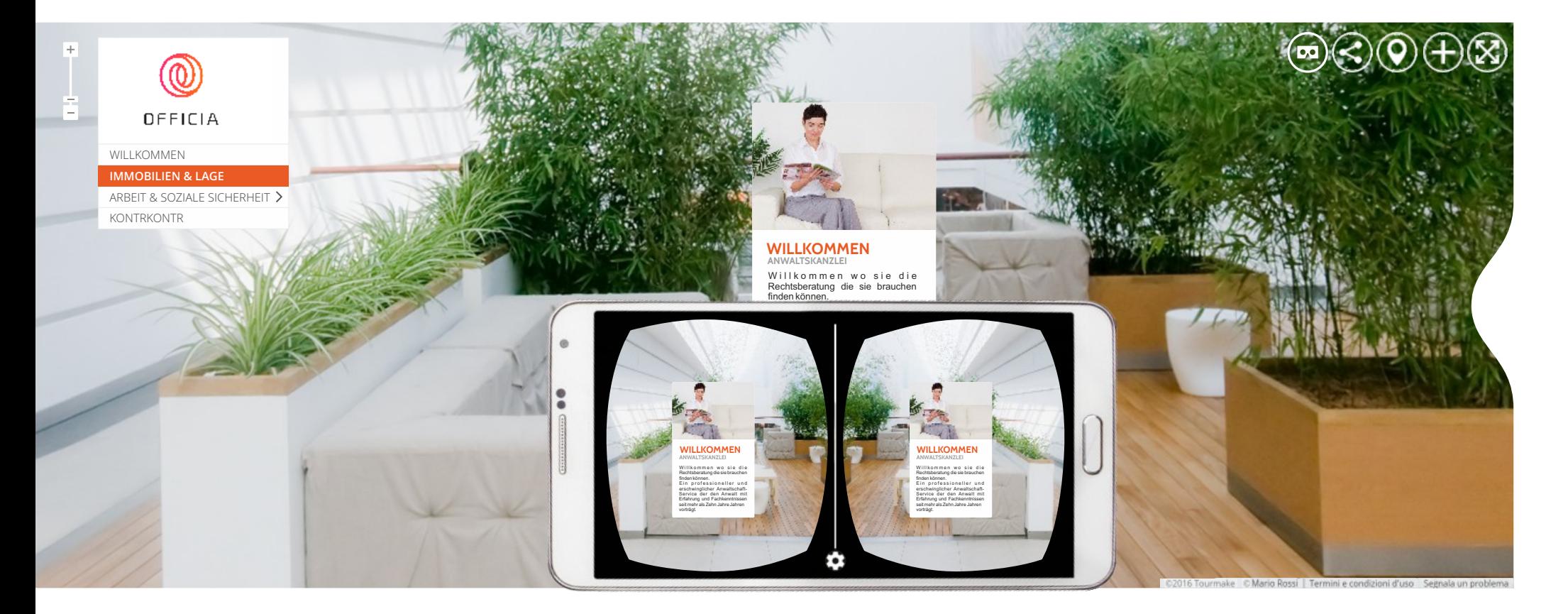

*… viel mehr als ein einfacher Spaziergang zwischen den Umgebungen* 

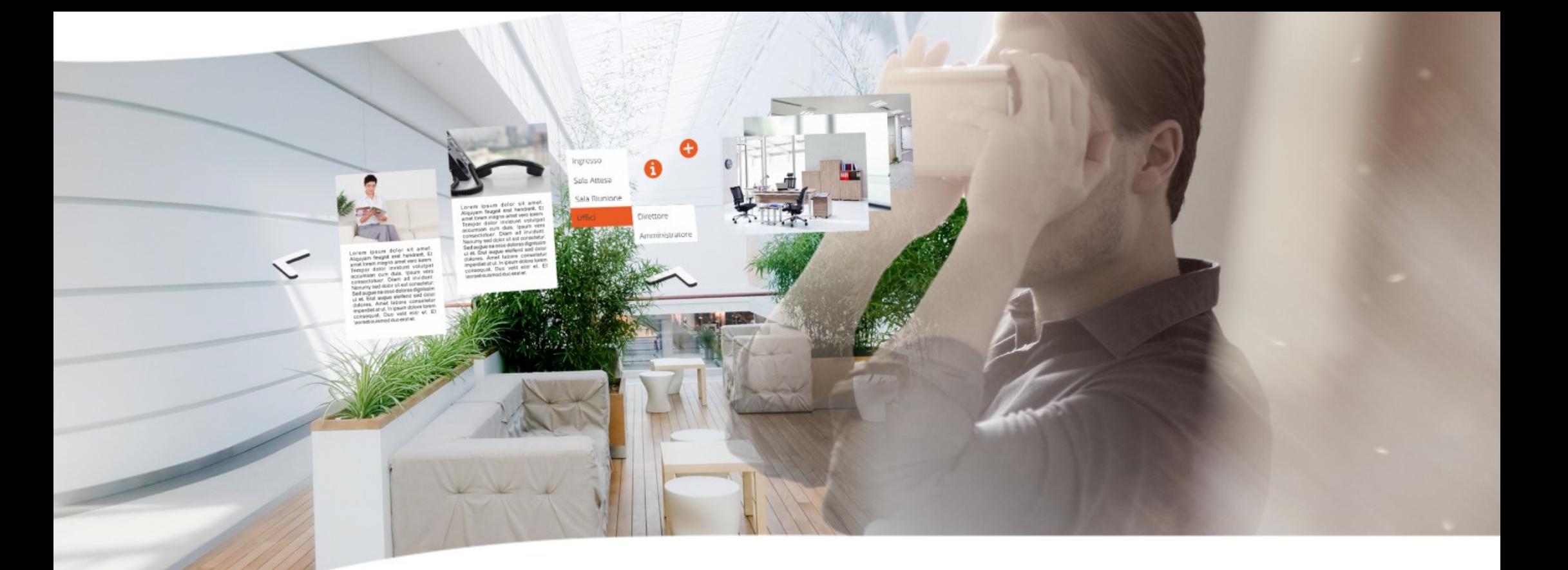

**Tourmake** entwickelt sich erreichend seine **Version 3.0**, eine außerordentliche Progression welche die Emotionen der **Virtuellen Realität** zu erleben erlaubt, ohne an die Funktionalität der interaktiven Hot-Spot zu verzichten.

Viel mehr als ein einfacher Spaziergang durch die Umgebungen; ab jetzt ist es möglich mit der VR-Brille zu surfen und die Multimedia-Inhalte zwischen den Bereichen und den Sehenswürdigkeiten verteilt, zu entdecken.

Das Surfen, durch kennzeichnende Pfeile orientiert und durch den beweglichen Zeiger verwaltet, deckt damit seine Details auf und bereichert die immersiven Erfahrungen mit besonderen Hinweisen, behilflich um Produckte und Dienstleistungen mit bedeutsam verstärkten Vorteilen hervorzuheben.

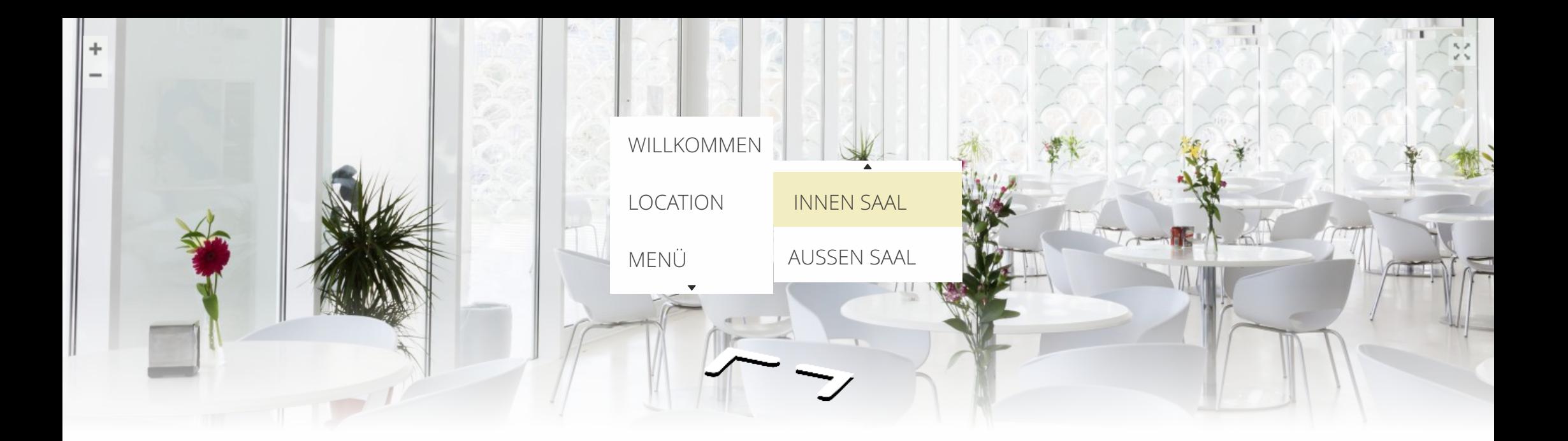

Die innerhalb der Tour eingefügten Hot-spot, sind in einem neuen praktischen **Menü** enthalten welches seine Form verändert und sich in einer **zentralen Position** für eine verstärkte, sofortige Anzeige bereitstellt.

Es wird reichen die Taste von Ihrer VR-Brille zu drücken und auf irgendeinem Punkt des Bildschirmes zu klicken um das Menü sichtbar zu machen. Der Zeiger wird es erlauben zwischen den verschiedenen Stichworten zu wählen und um direkt an die ausgewählten Überblicke mit den dazugehörigen Inhalten zu erreichen.

 $\ll$ 

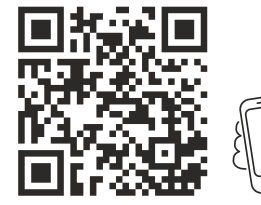

*Scann den QR CODE um die Demo mit deiner VR-Brille zu prüfen* 

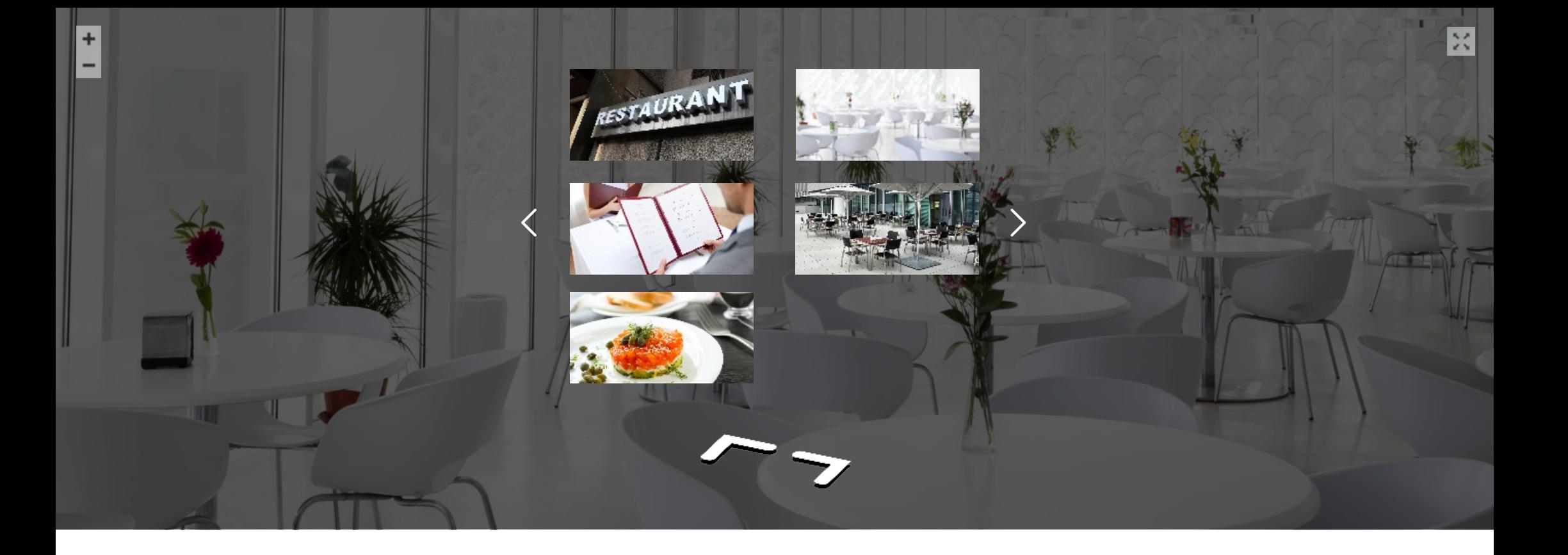

Auch die Touren mit **Viewmake** realisiert, zeigen das Menü in einer zentralen Position, mit einer angenehmen Verbindung von den Überblicken, von welchen es möglich ist mit den kennzeichnenden Pfeilen zu surfen.

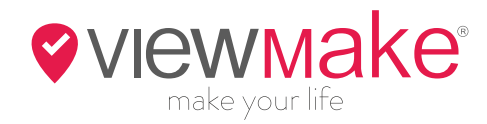

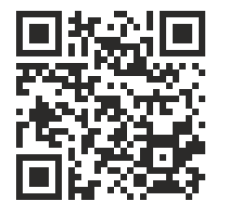

*Scann den QR CODE um die Demo mit deiner VR-Brille zu prüfen* 

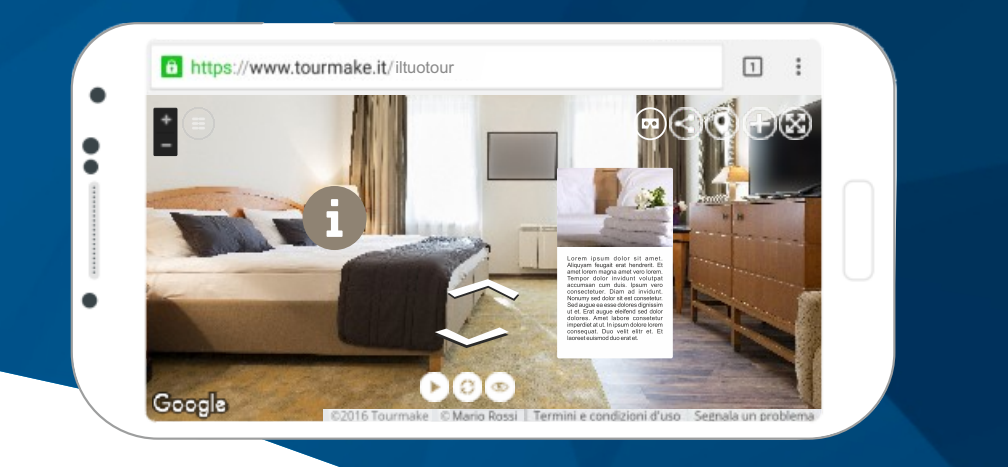

Die Tourmake Plattform erlaubt die Berechtigung der vier **Interessenspunkte** in der neuen VR Advanced Funktion

- **VORBESTIMMUNGSPUNKT**
- **TOUR VERBINDUNG**
- **GALLERY PUNKT**
- **AUDIO PUNKT**

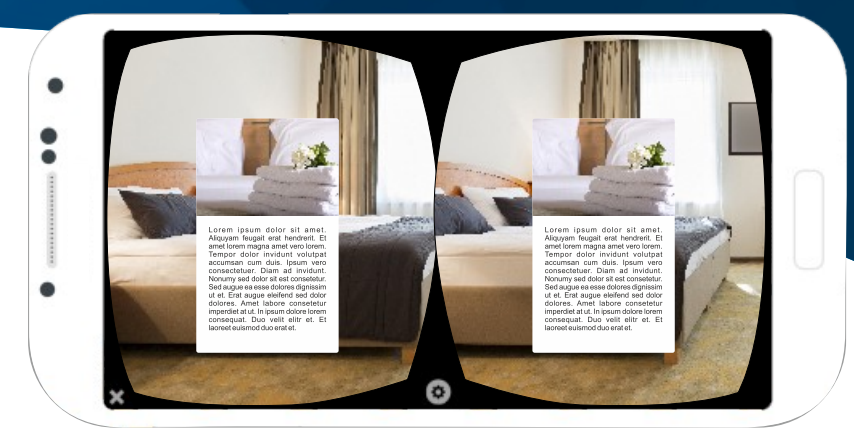

 $\bullet$ 

### **VORBESTIMMUNGSPUNKT**

Interaktives H ot-spot in den Marker

und in den anpassbaren Inhalten. Kurz- und wirksame Texte für die Darstellung der zu beabsichtigenden

#### **ESAME DI RADIOLOGIA** STUDIO DENTISTICO

II centro dispone di apparecchiature<br>radiologiche.all'avanguardia (Tac Cone Beam 3D) ed elabora piani di finanziamento a tasso zero. I pazienti possono abbattere le proprie ansie ricorrendo alla sedazione cosciente effettuata con macchinario Master Flux Plus.<br>Impianti all-on-four, protesi fisse e mobili<br>sono garantiti dall'utilizzo di materiale biocompatibile e dalla grande esperienza dello staff nel settore.

### **TOUR VERBINDUNG**

Eine schnelle und direkte Verbindung zu einem äußeren Überblick oder zu einer anderen Surf Tour.

Für eine erstaunliche Reise die mit einem einfachen klicken anfängt und endet.

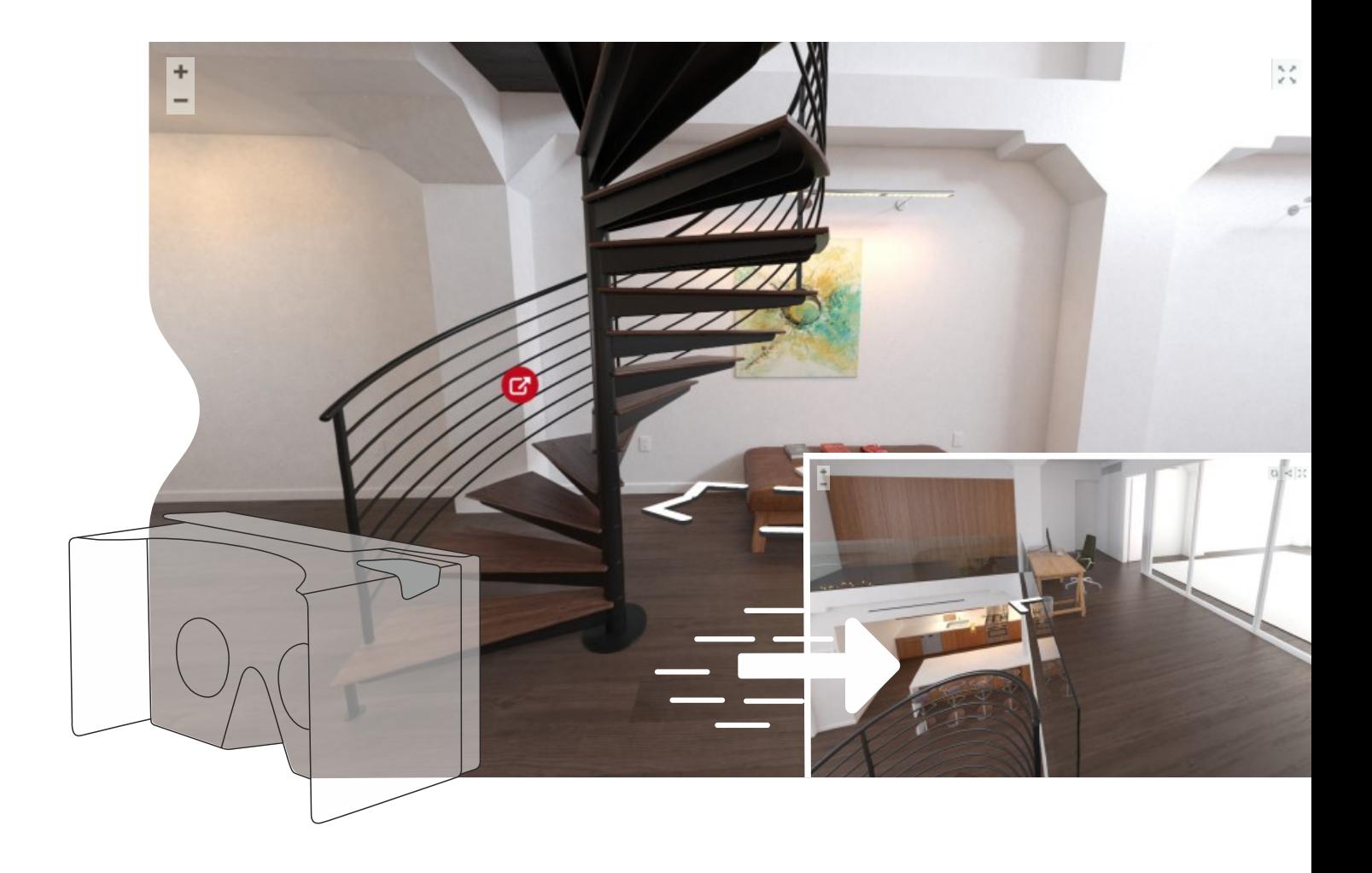

#### **GALLERY PUNKT**

Foto und Bilder gewidmetes Hot-spot.

Ein echtes Album zum Durchschauen auf deren Wert auf exklusive Details, Ereignisse, Produckte oder erledigte Arbeiten gegeben wird.

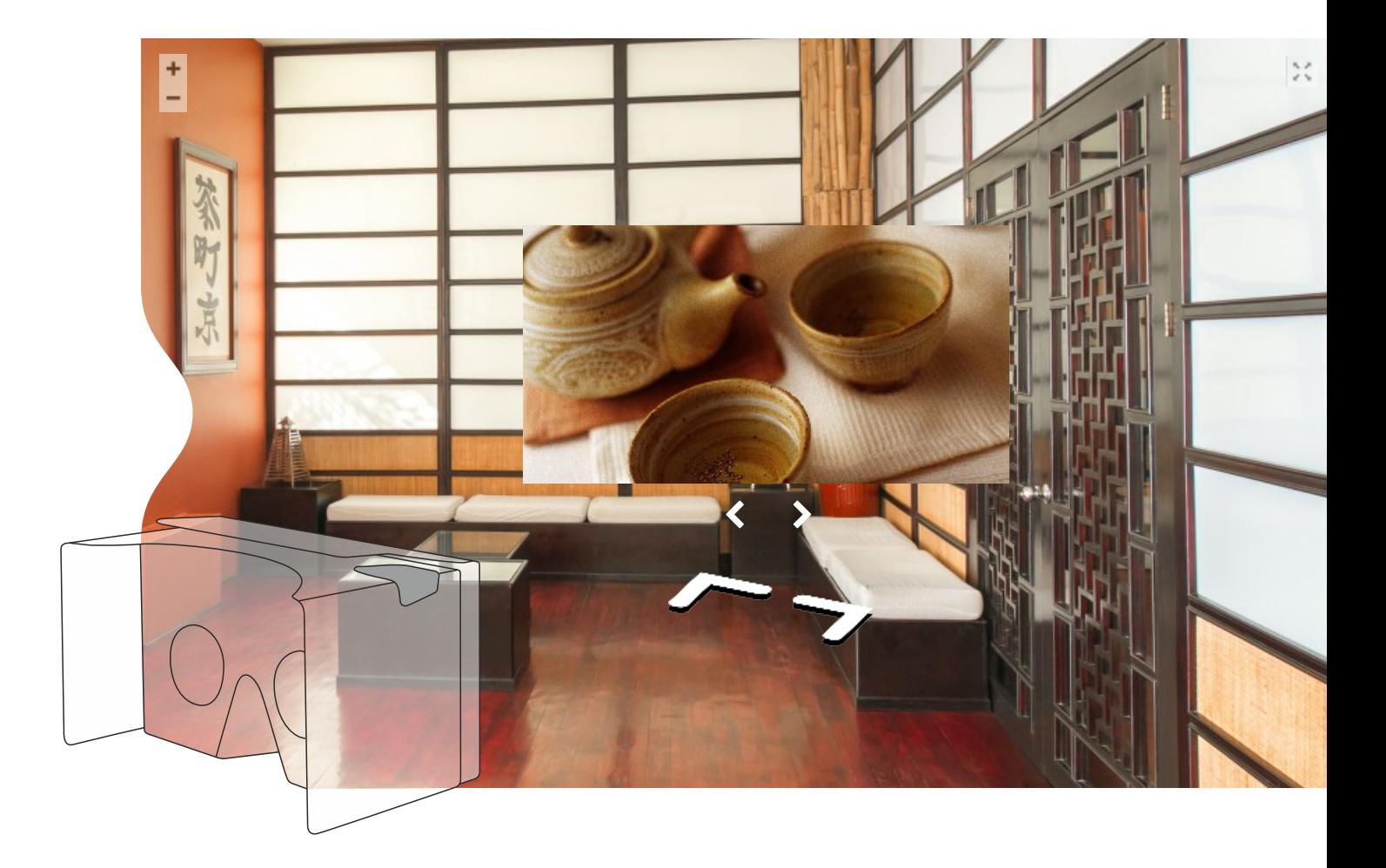

#### **AUDIO PUNKT**

Das Klicken auf den Interaktiven Punkt gibt die Möglichkeit das Audio-Track, welches von der Tourmake Schalttafel eingestellt ist, zu hören. Die Musik fängt an, die Reise geht weiter.

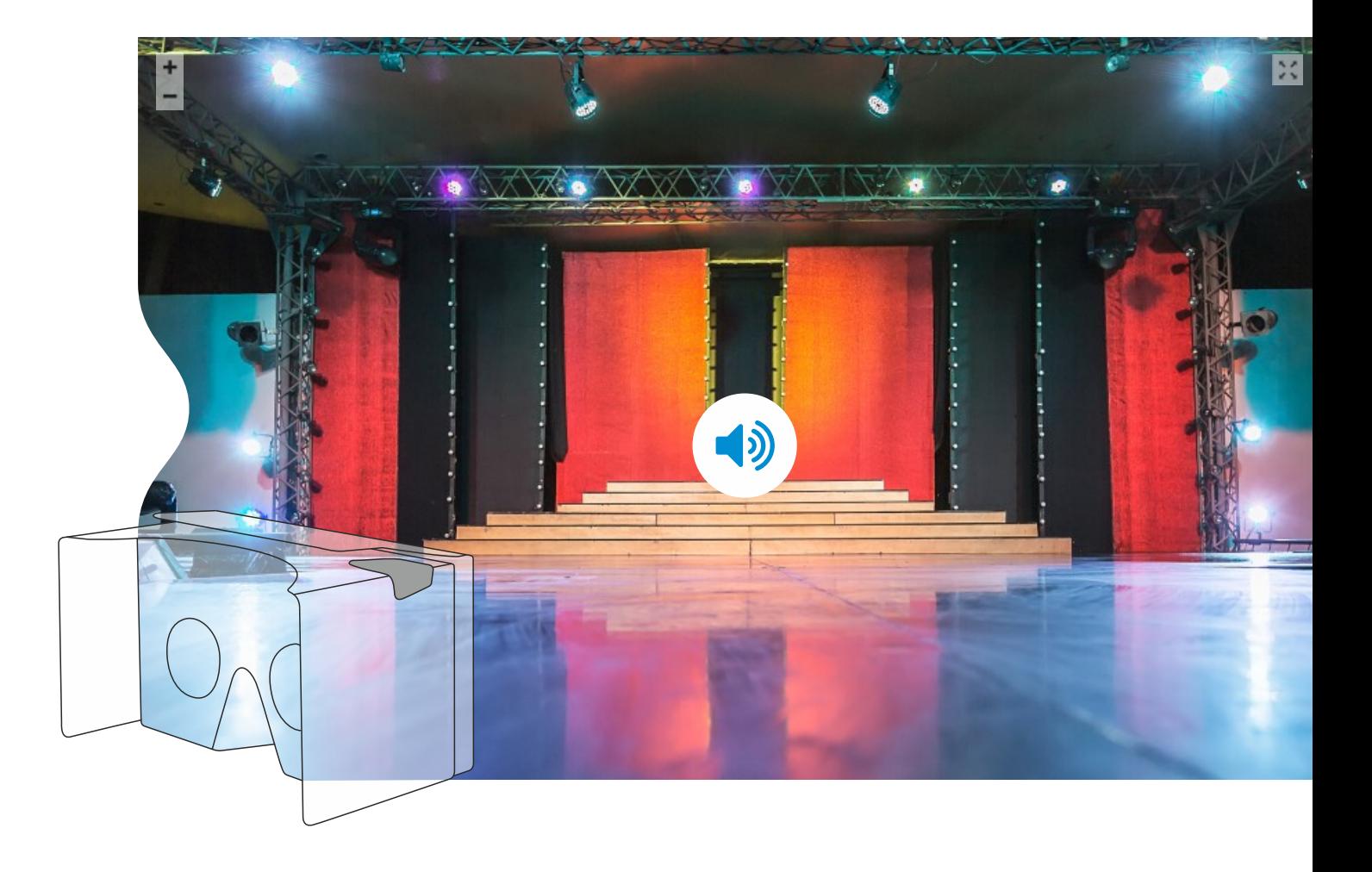

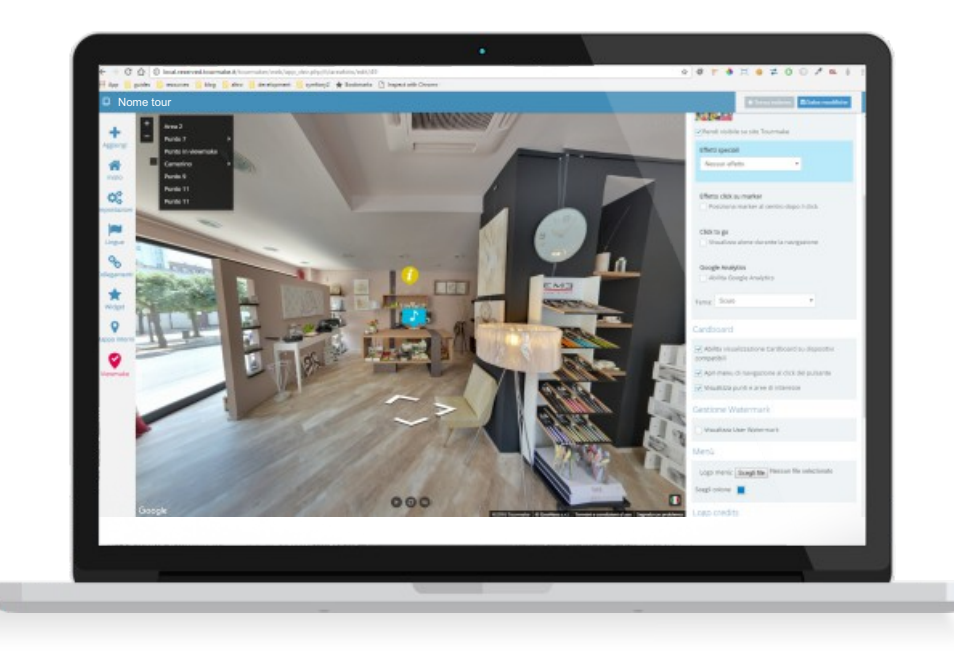

Schon auf allen Platten verfügbar, die VR Advanced Funktion kann frei auf alle kompatiblen Geräte aktiviert werden. Außerdem, ist es möglich auszuwählen, ob das Menü visualisiert oder ob die Punkte und die Interessengebiete dargestellt werden. Abschließend, gestattet die Platte die ausgesuchten Hot-spot und stellt sie somit dem Nutzer zur Verfügung.

Das Surfen mit der VR-Brille ermöglicht die Visualisierung der Hot-spot, mit realisierten virtuellen Touren, sowohl in **Google Umgebung als auch mit den Viewmake Technologien**. Die konsolidierten Entwicklungen der Plattform bevorzugen, in der Tat, die Öffnung auf unabhängige Projekte von Google Street View entlastet, aber immer kompatible.

 $\ll$ 

# **Alles fängt jetzt wieder an.**

Eine neue Energie erfüllt Tourmake.

Der Spaß wird wieder erweckt mit den ergreifenden Attraktionen der Virtuellen Realität.

Das Business wird wieder aktiviert mit neu erfassenden Gelegenheiten und umzuformulierten kommerziellen Schlüssel.

Tourmake 3.0 stellt alles wieder zur Diskussion und verleiht Lymphe an Ihre Werbeaktivität, somit bietet sie den Endkunden gültige und innovative Dienstleistungen.

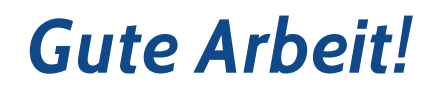

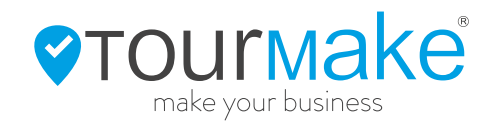

## www.tourmake.it OOMG

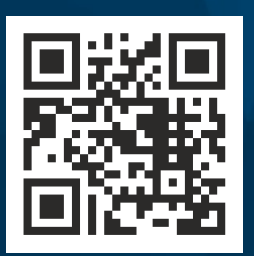